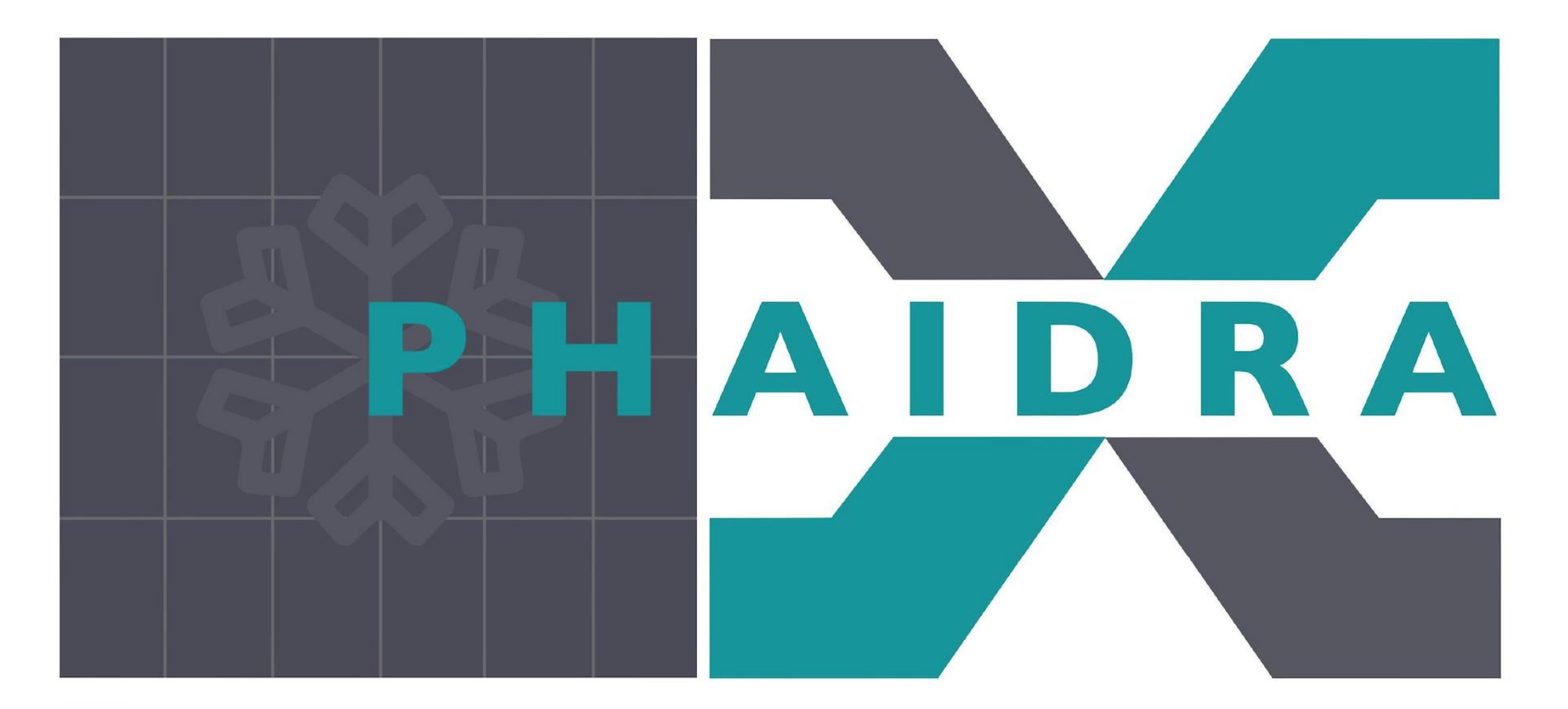

#### Sudikshan Ravinthiran

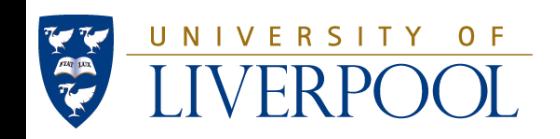

### This is PHAIDRA

Planned to contain 40 VPDUs for Nitrogen cold testing.

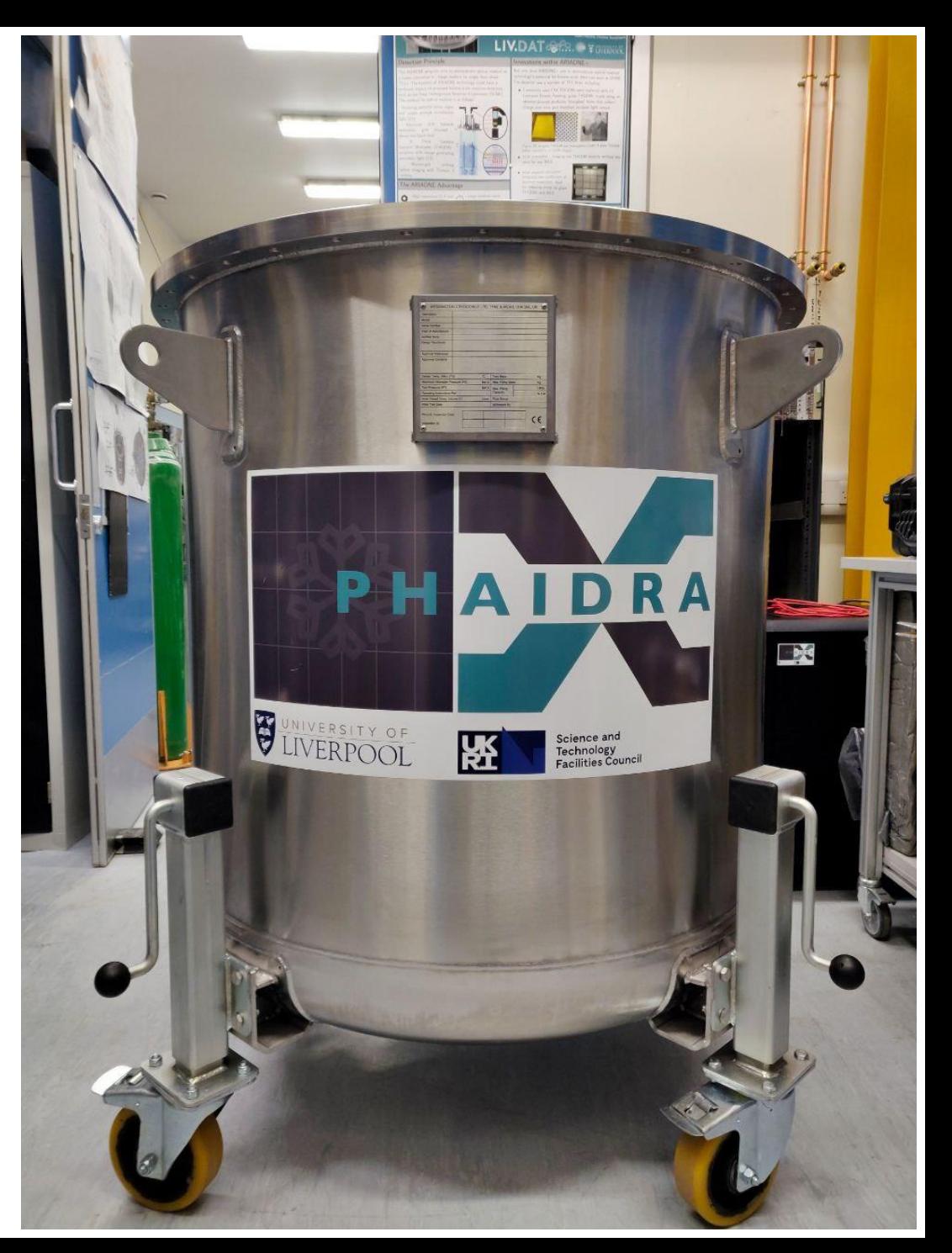

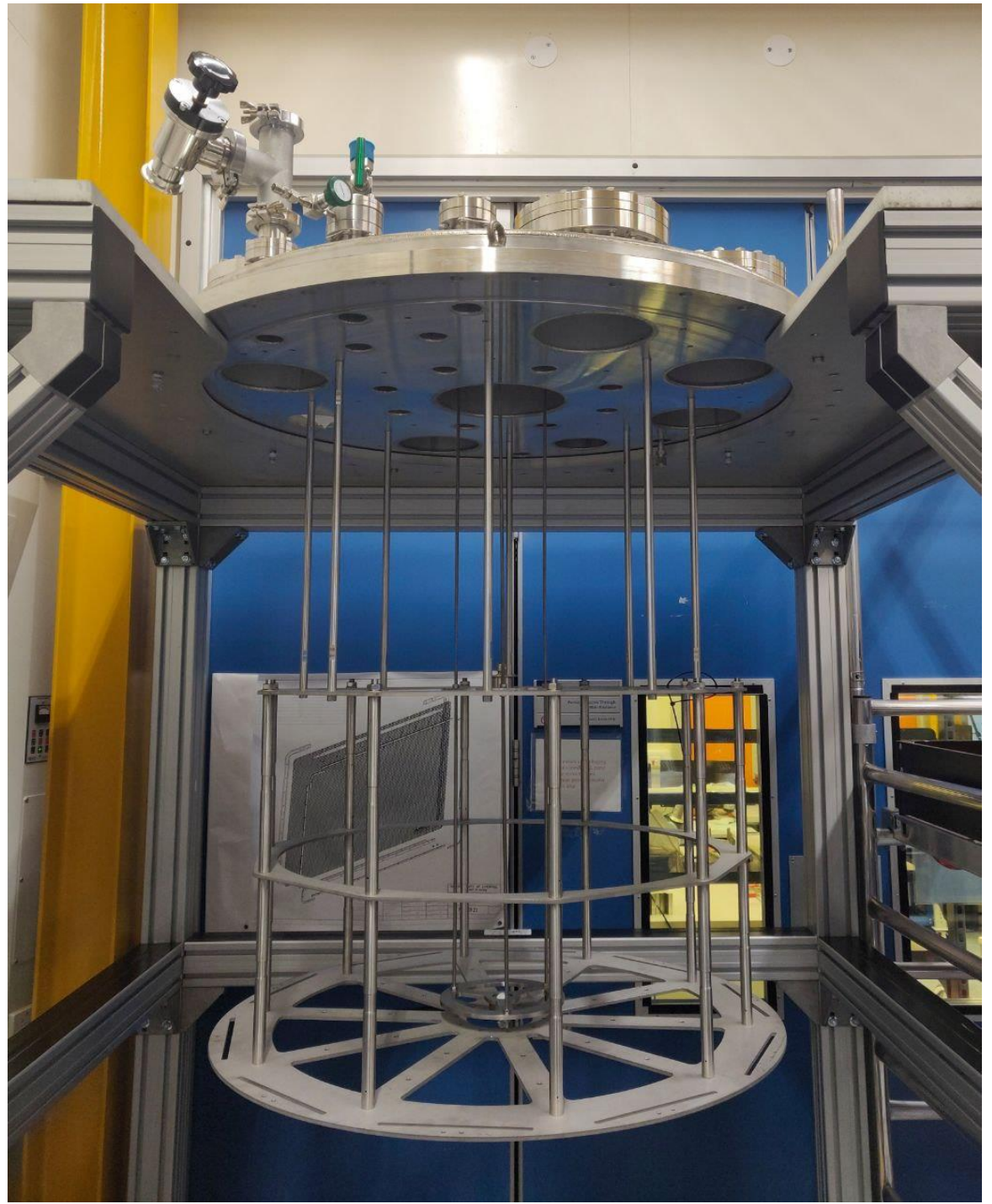

#### Current progress on the PDU Frame

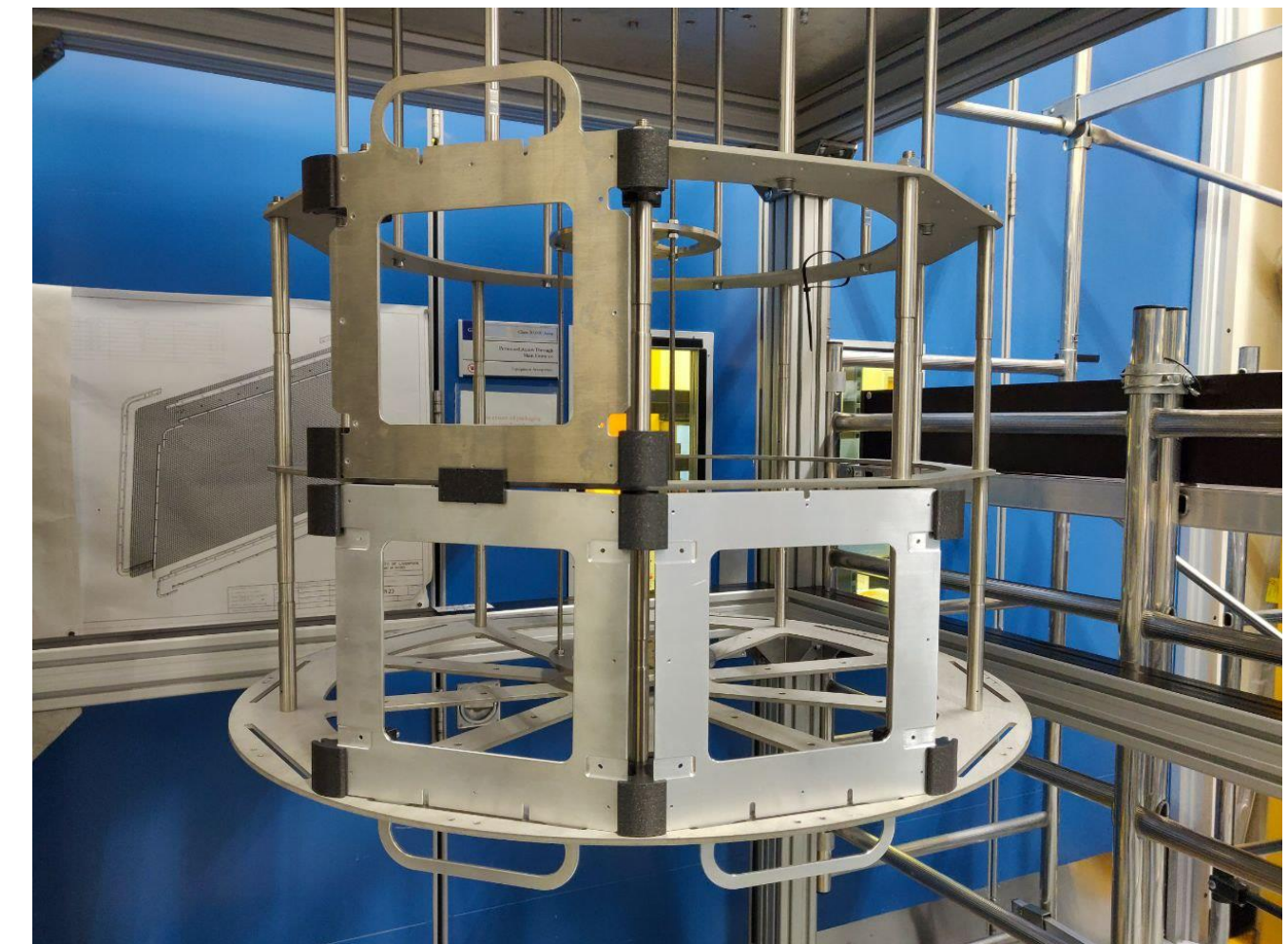

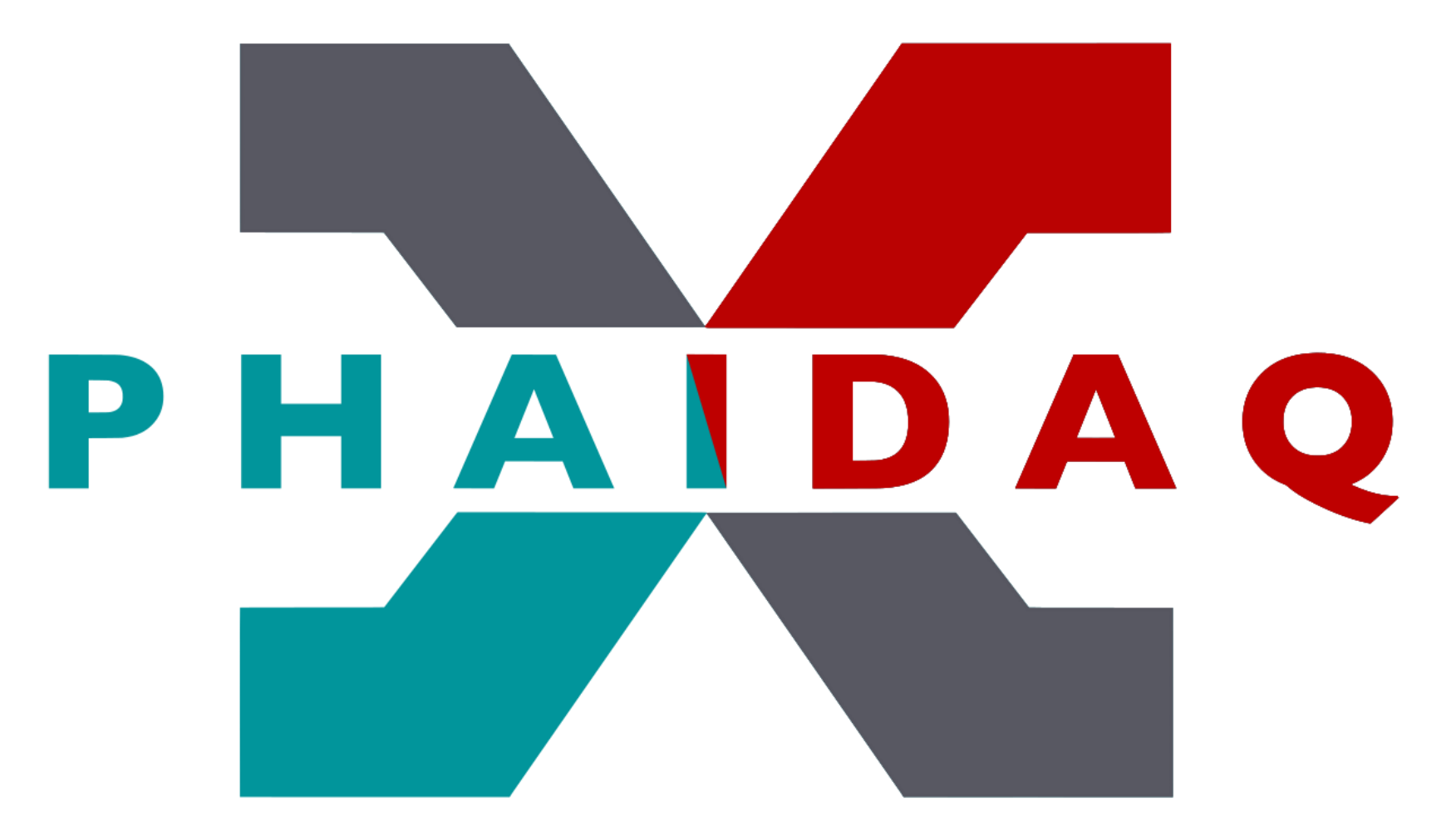

Current functions and commands

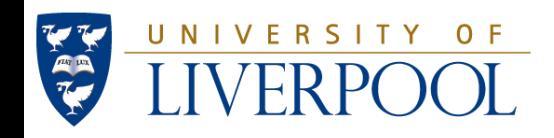

# This is PHAIDAQ

- A DAQ system with the following principle components:
- Currently with a single digitizer board.
- A power supply.
- A laptop acting as the DAQ for this setup.

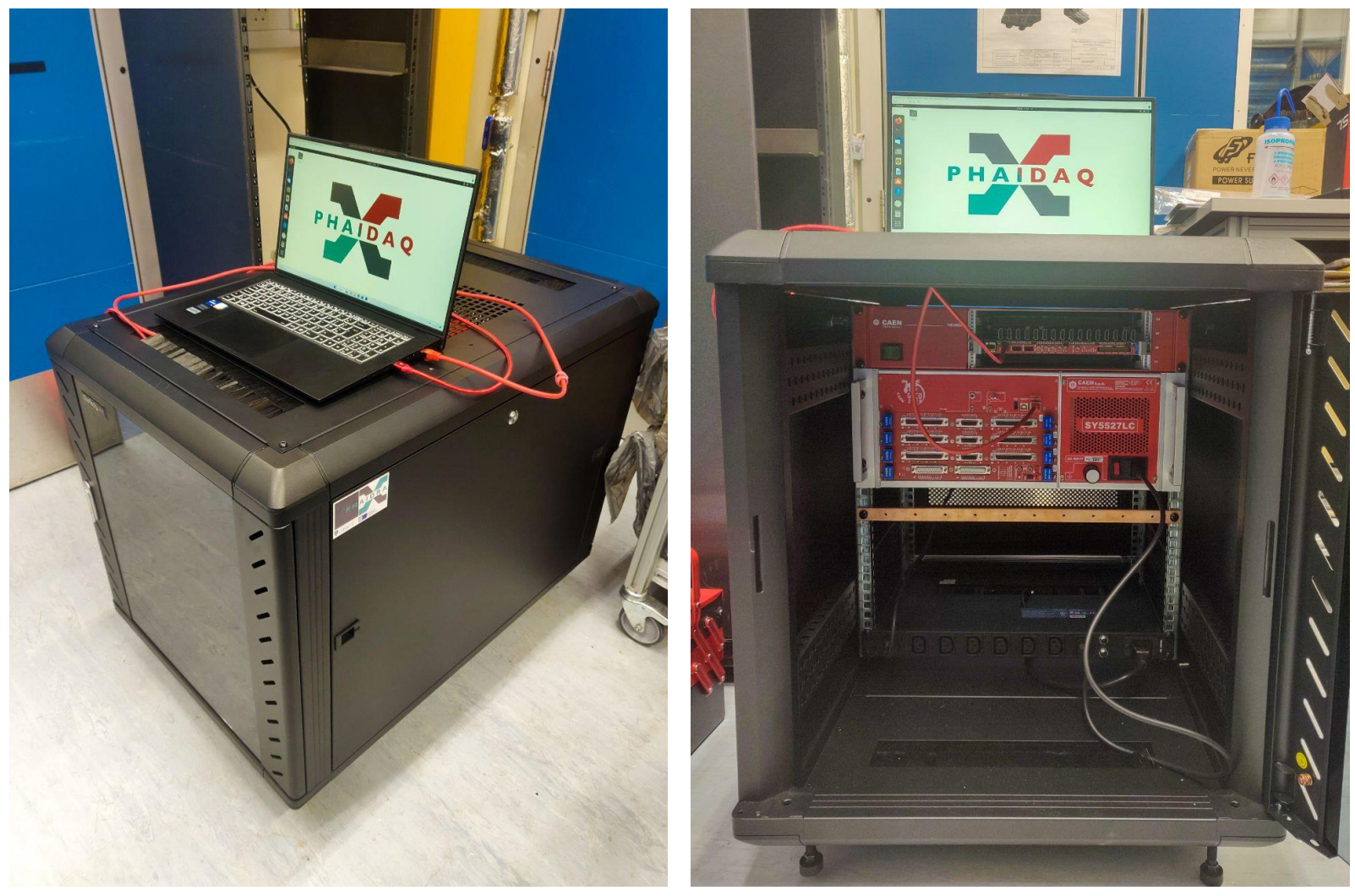

# The laptop

The DAQ laptop has a Windows 11 OS with a Linux virtual machine. The virtual machine has the following specs:

- Ubuntu 20.04
- 1000 Gb storage
- 32 Gb RAM
- A laptop acting as the DAQ for this setup.

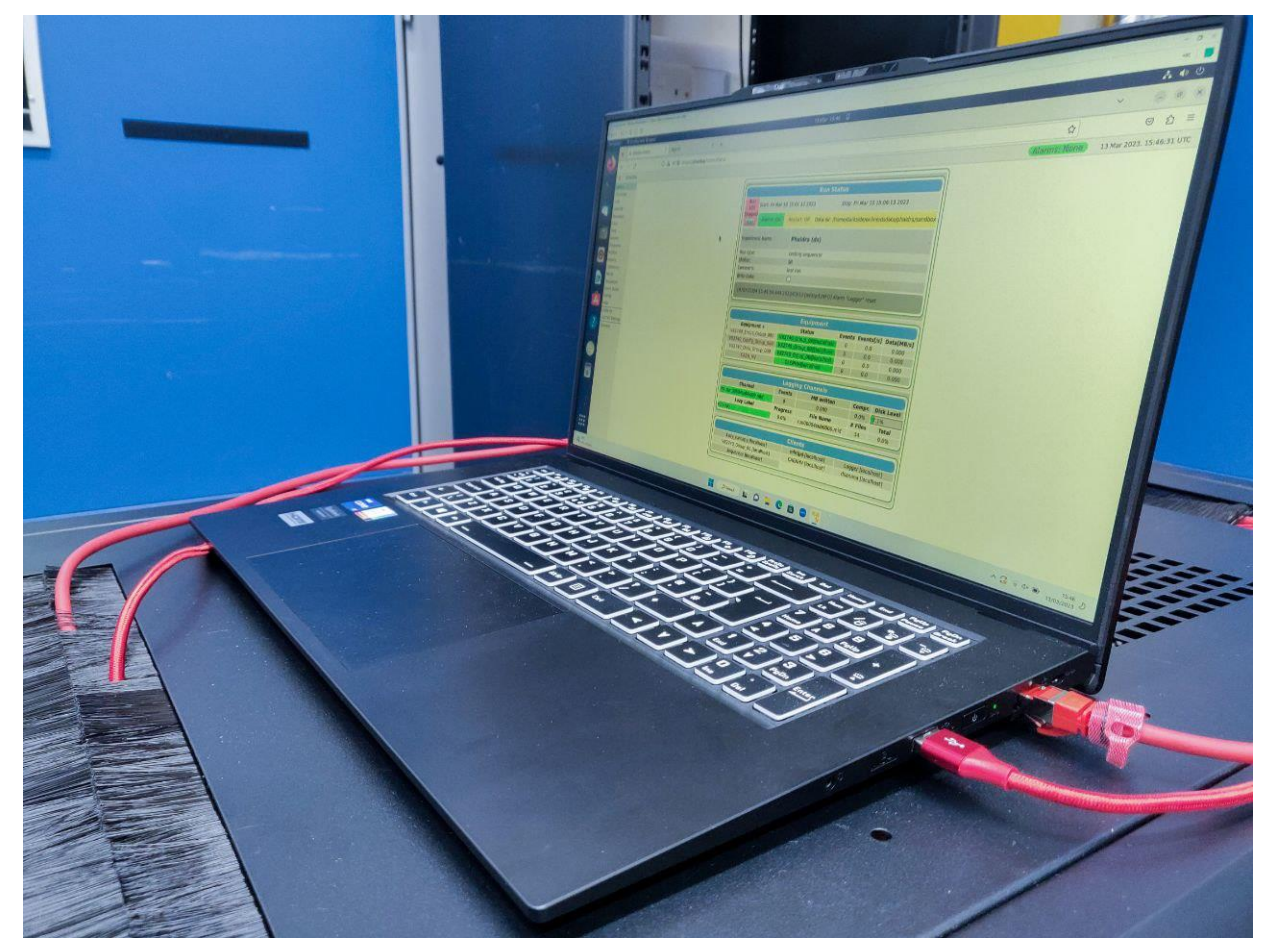

### The current setup

- Digitizer: Single VX2745 board currently in slot #2 of 4 in the VME80D4X rack:
- It is currently connecting to the laptop via USB.
- Has 64 channels.
- Every 4 channel port is also connected to a single HDMI port. 16 HDMI ports in total.

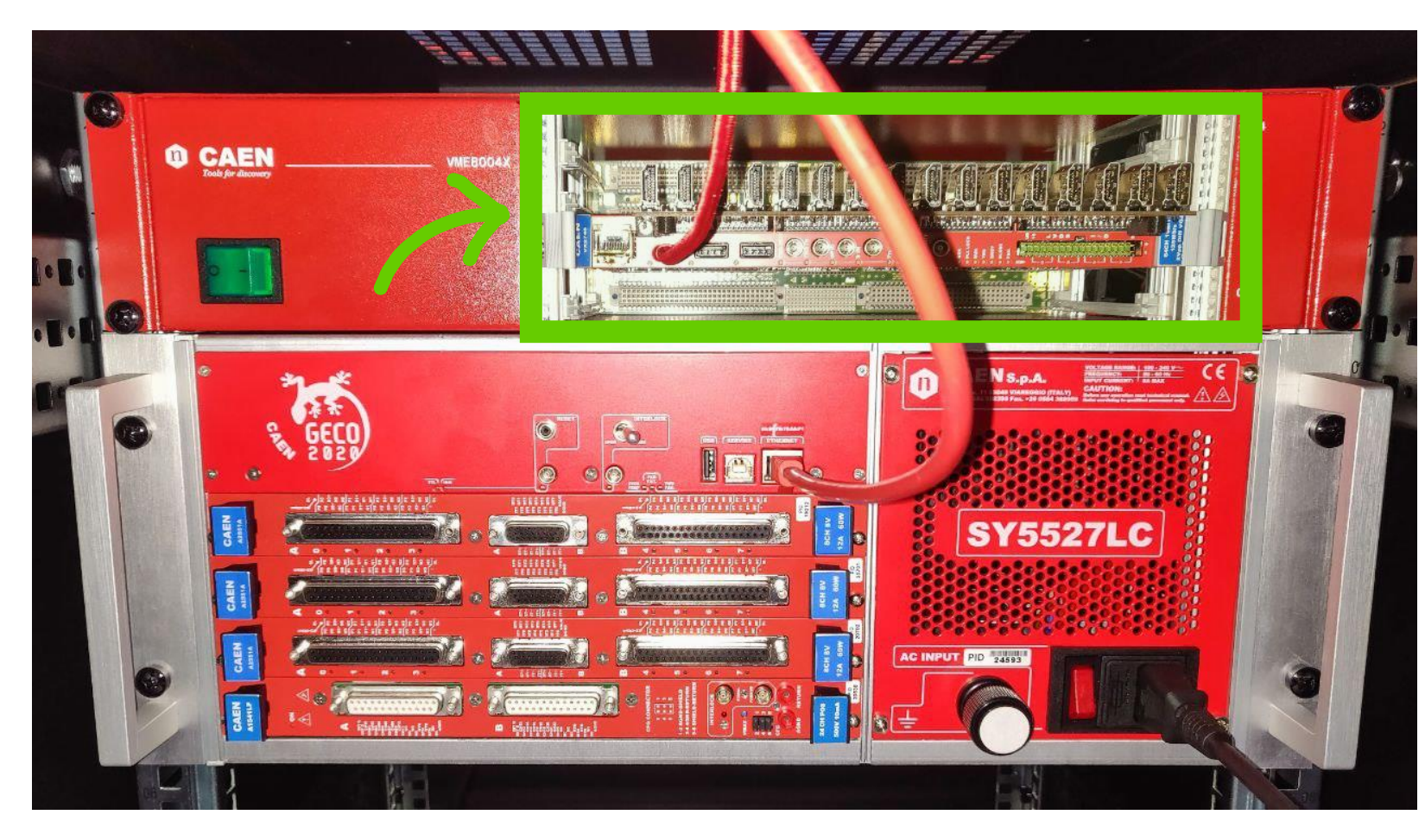

DC offset of  $\pm$  2.5 V.

## The current setup

- Power Supply: Geco 2020 SY5527LC with:
- 3 CAEN A2551A boards inserted in the top 3 slots. Low Voltage with 8 channels.
	- A CAEN A1541LP board inserted in the bottom slot. The power supply is connected to the laptop via ethernet port. High Voltage with 24 channels.

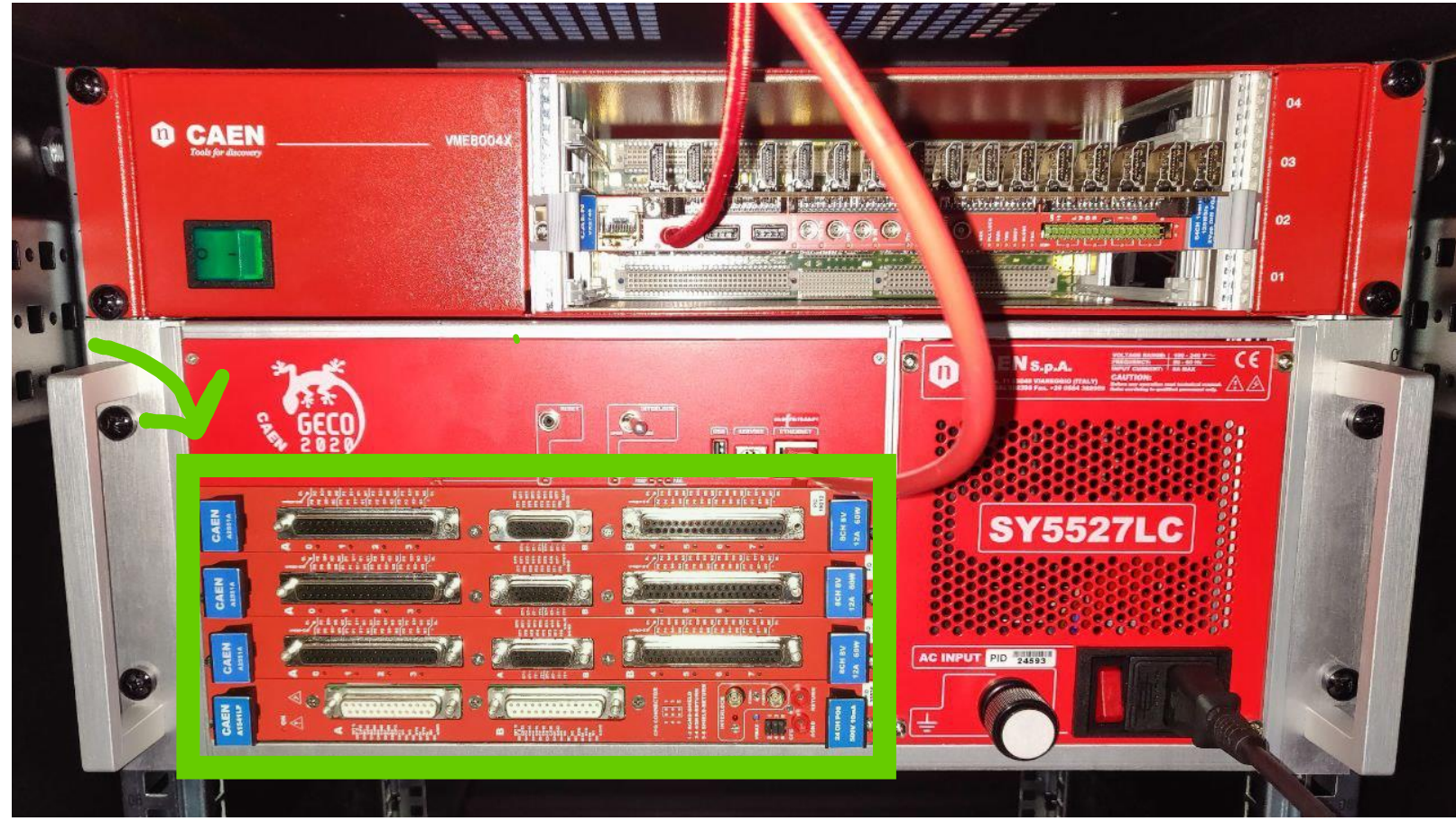

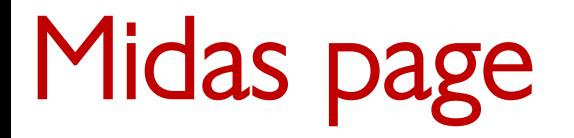

#### $\equiv$ phaidra

**Status Transition** 

ODB

OldODB

Messages

Chat

Elog

Alarms

Programs

**Buffers** 

History

OldHistory

**MSCB** 

Sequencer **Event Dump** 

Config

Help

**CAEN HV** 

VX2740 Settings

dsanana

**Run Status** Run Stop: Fri Mar 10 15:06:13 2023 Start: Fri Mar 10 15:01:13 2023 103 **Stopped** Alarms: On Start **Experiment Name:** Phaidra (ds) Run type: testing sequencer Shifter: **SR** Comment: test run  $\Box$ **Write Data:** 1678722354 15:45:54.444 2023/03/13 [mhttpd,INFO] Alarm "Logger" reset

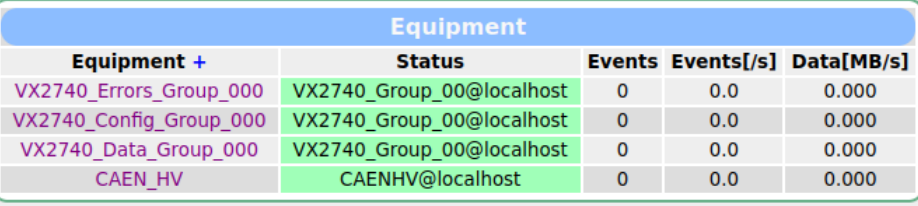

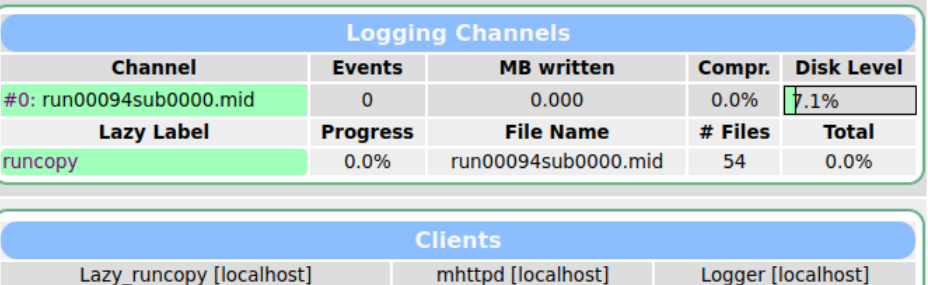

VX2740\_Group\_00 [localhost]

Sequencer [localhost]

**CAENHV** [localhost] dsanana [localhost]

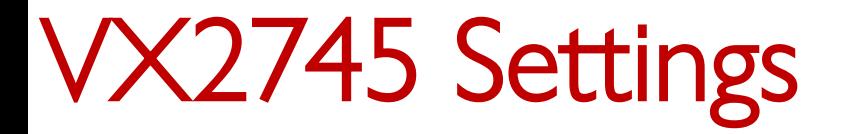

#### $\equiv$ phaidra

**Status** 

Transition

ODB

OldODB

Messages

Chat

Elog

Alarms

Programs

**Buffers** 

History

OldHistory

**MSCB** 

Sequencer

**Event Dump** 

Config

Help

**CAEN HV** 

VX2740 Setting

dsanana

**Run Status Run** Start: Fri Mar 10 15:01:13 2023 Stop: Fri Mar 10 15:06:13 2023 103 **Stopped** Alarms: On Start **Experiment Name:** Phaidra (ds) Run type: testing sequencer Shifter: **SR** Comment: test run **Write Data:**  $\Box$ 1678722354 15:45:54.444 2023/03/13 [mhttpd,INFO] Alarm "Logger" reset

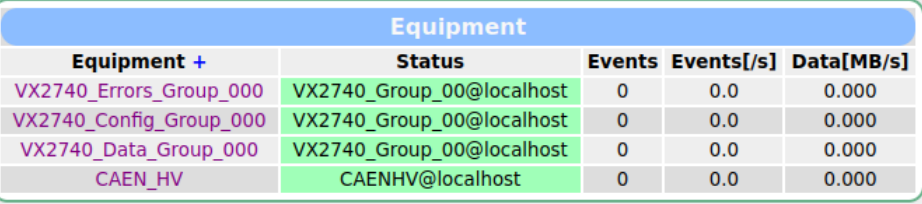

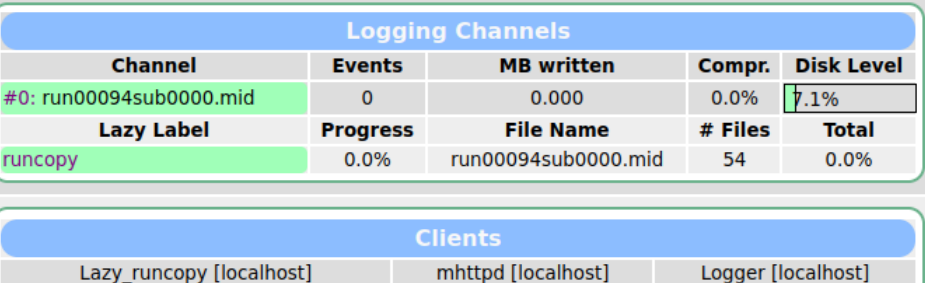

dsanana [localhost]

Lazy\_runcopy [localhost] mhttpd [localhost] VX2740\_Group\_00 [localhost] **CAENHV** [localhost] Sequencer [localhost]

# VX2740 Settings

Sequencer

Config

Help **CAEN HV** VX2740 Settings

Event Dump

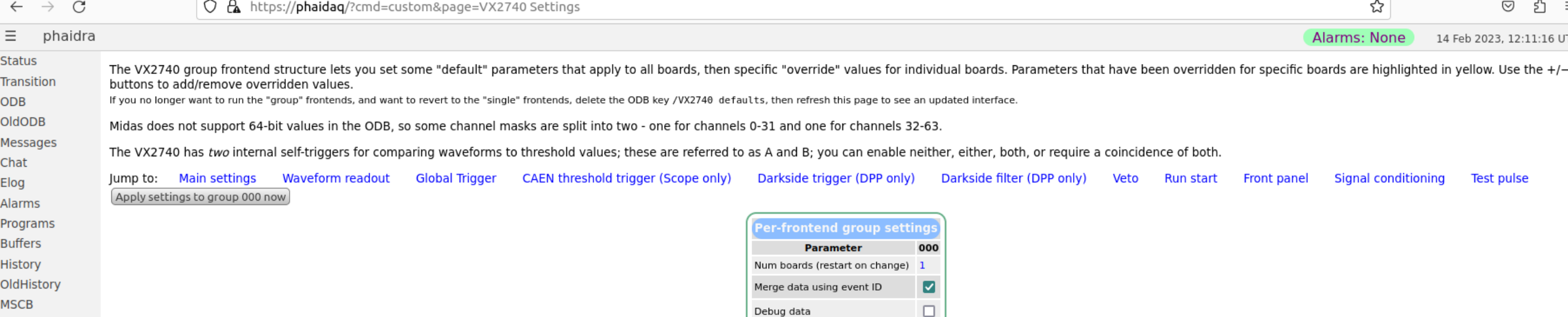

Debug settings

Debug ring buffers

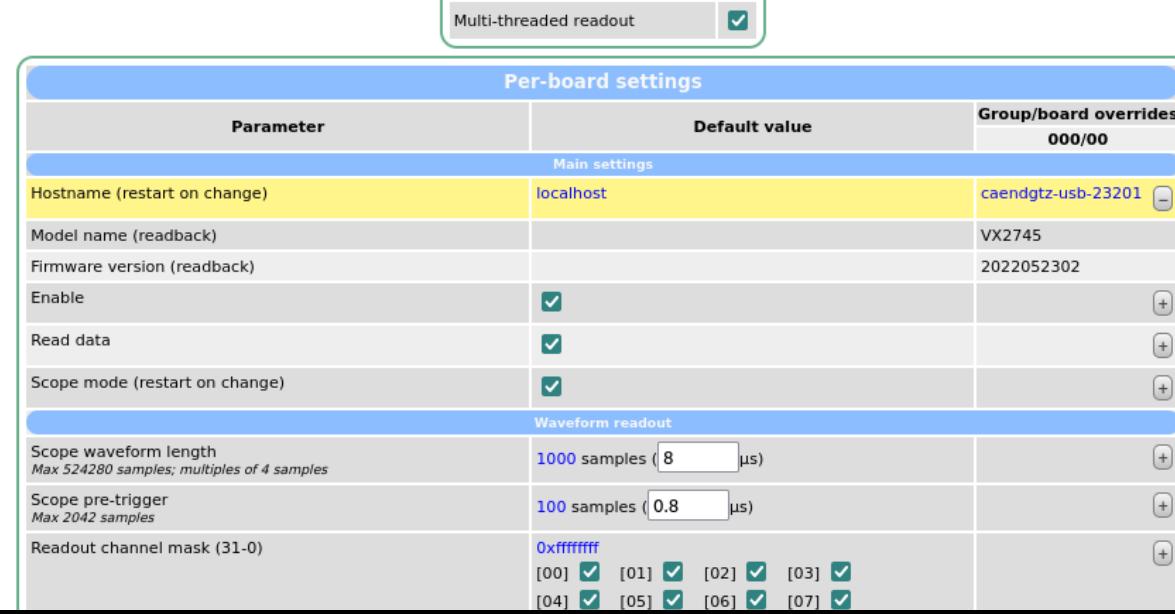

 $\Box$ 

 $\Box$ 

# VX2740 Settings

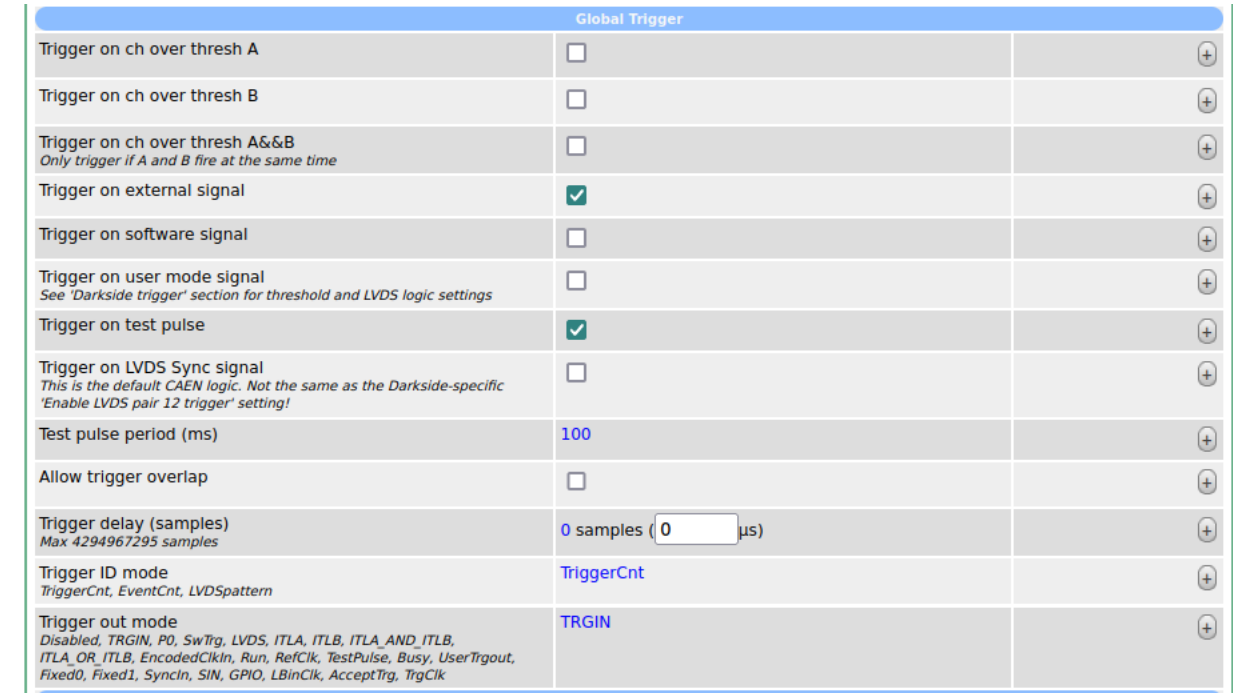

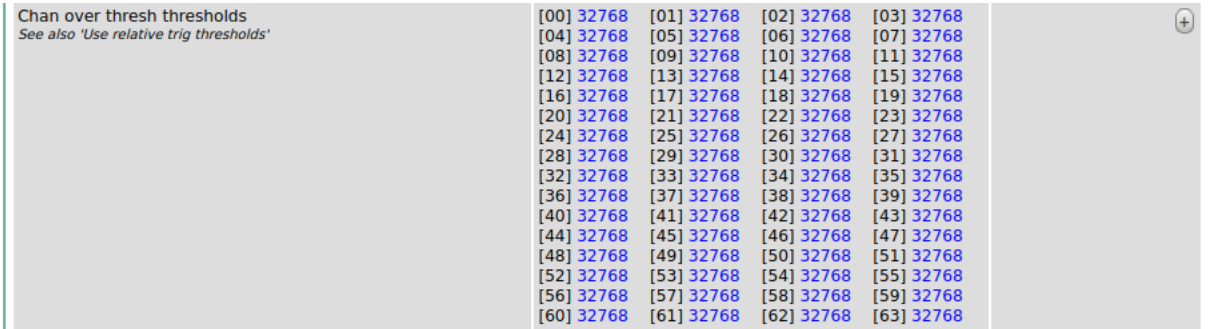

#### **CAEN HV**

#### $\equiv$ phaidra

**Status Transition** 

- ODB
- OldODB
- Messages
- Chat
- Elog
- Alarms
- 
- Programs
- **Buffers**
- History
- OldHistory
- **MSCB**
- Sequencer
- **Event Dump**
- Config
- Help
- **CAEN HV**
- 
- VX2740 Settings
- dsanana

**Run Status** Run Stop: Fri Mar 10 15:06:13 2023 Start: Fri Mar 10 15:01:13 2023 103 **Stopped** Alarms: On Start Phaidra (ds) **Experiment Name:** Run type: testing sequencer Shifter: **SR** Comment: test run **Write Data:**  $\Box$ 1678722354 15:45:54.444 2023/03/13 [mhttpd,INFO] Alarm "Logger" reset

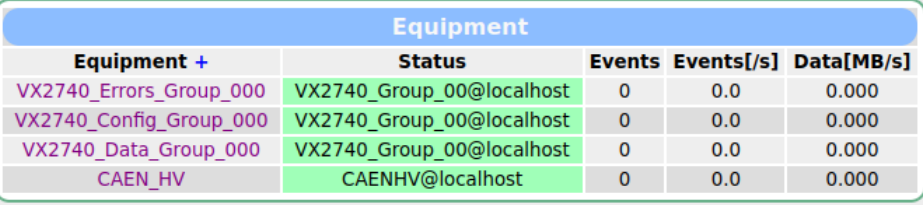

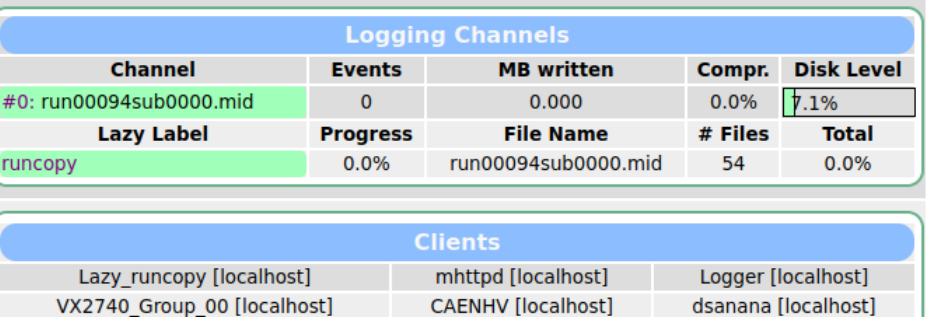

Sequencer [localhost]

## **CAEN HV**

**Status** 

ODB OldODB

Chat Elog Alarms

**Buffers** History

**MSCB** 

Config Help

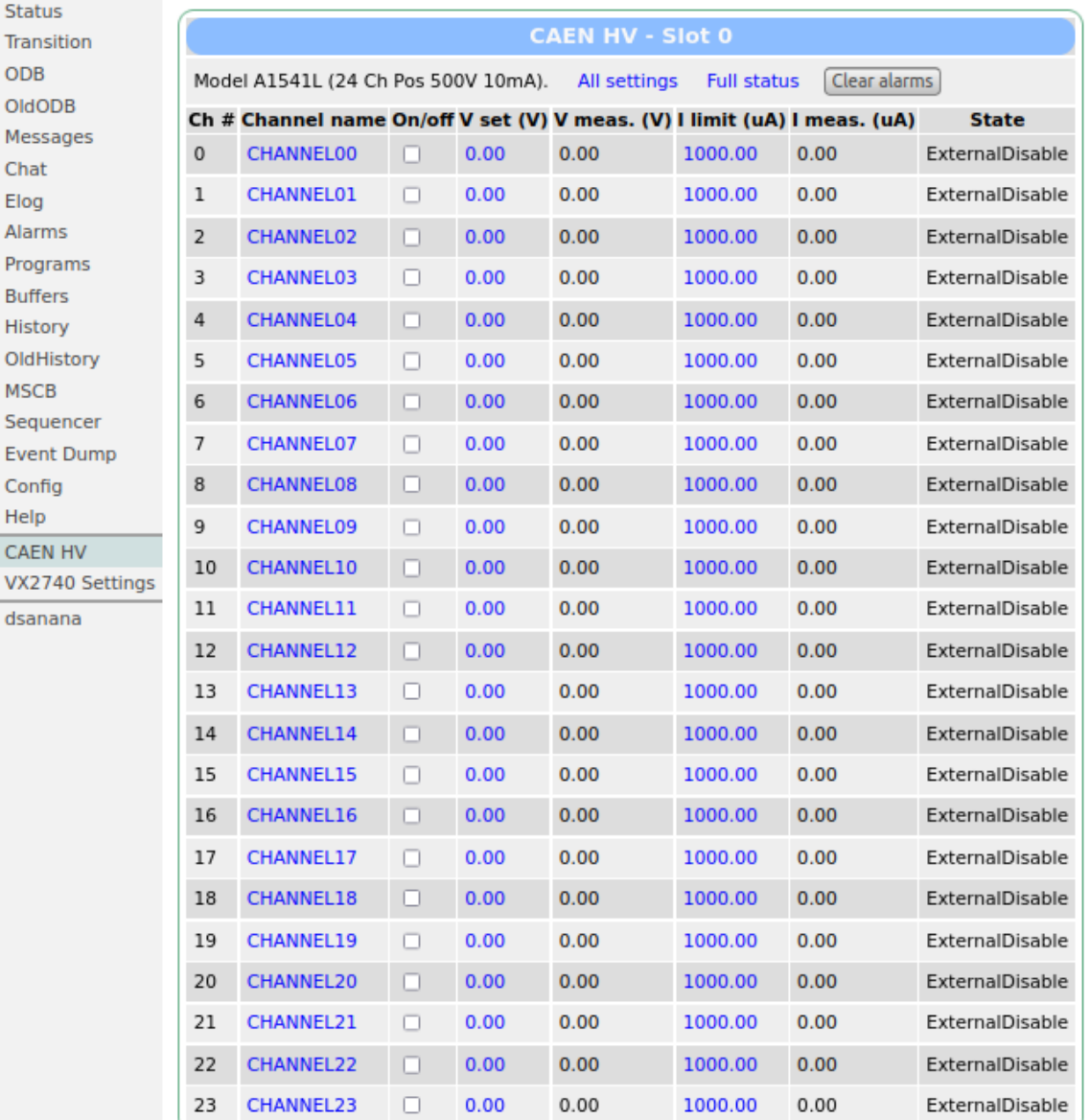

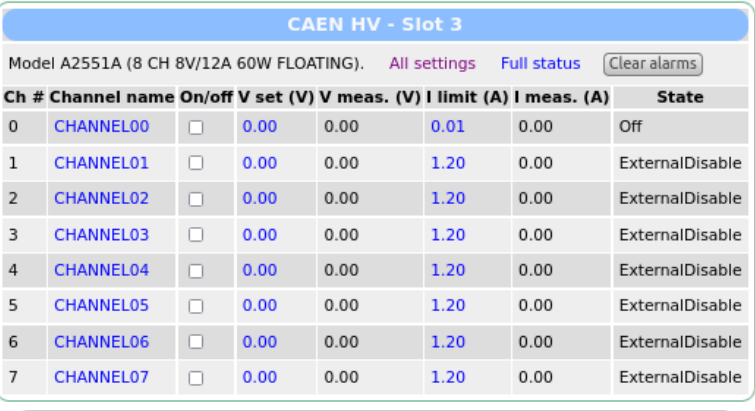

#### **CAEN HV - Slot 1**

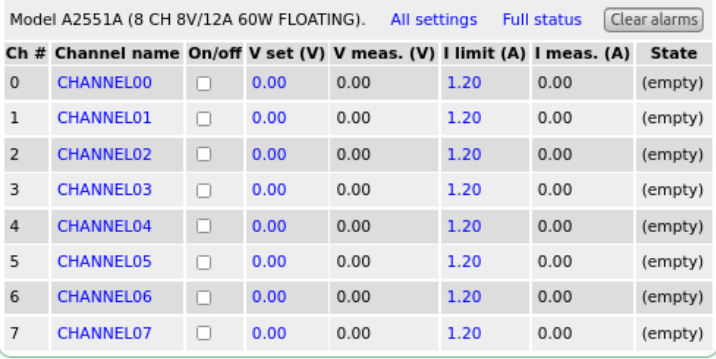

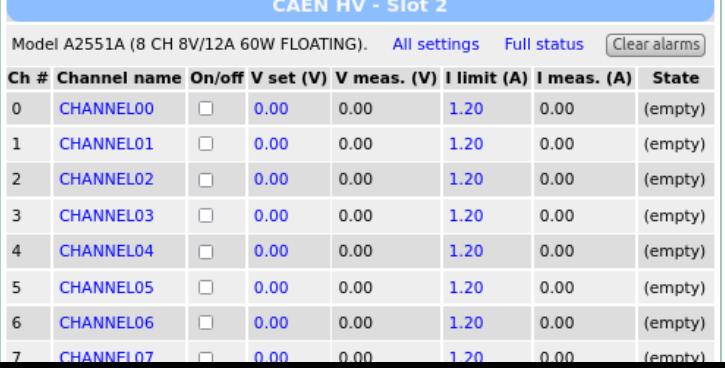

# Making a run

#### $\equiv$ phaidra

**Status Transition** 

ODB

OldODB

Messages

Chat

Elog

Alarms

Programs

**Buffers** 

History

OldHistory

**MSCB** 

Sequencer

**Event Dump** 

Config

Help

**CAEN HV** 

VX2740 Settings

dsanana

**Run Status Run** Stop: Fri Mar 10 15:06:13 2023 art: Fri Mar 10 15:01:13 2023 103 **Stopped** Alarms: On Start **Experiment Name:** Phaidra (ds) Run type: testing sequencer Shifter: **SR** Comment: test run **Write Data:**  $\Box$ 1678722354 15:45:54.444 2023/03/13 [mhttpd,INFO] Alarm "Logger" reset

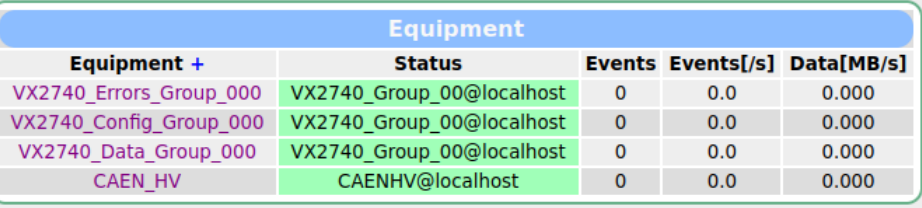

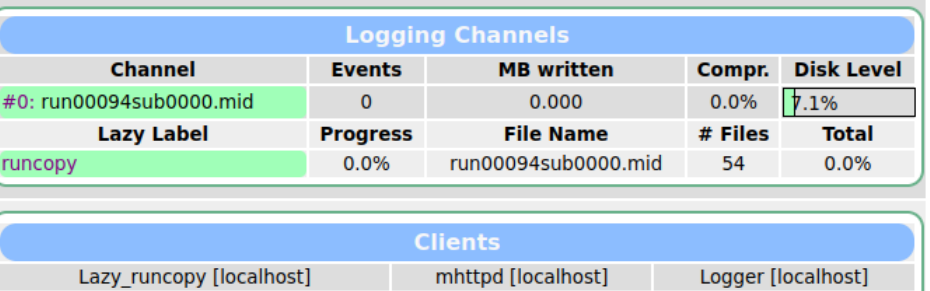

VX2740\_Group\_00 [localhost] **CAENHV** [localhost] dsanana [localhost] Sequencer [localhost]

# Making a run

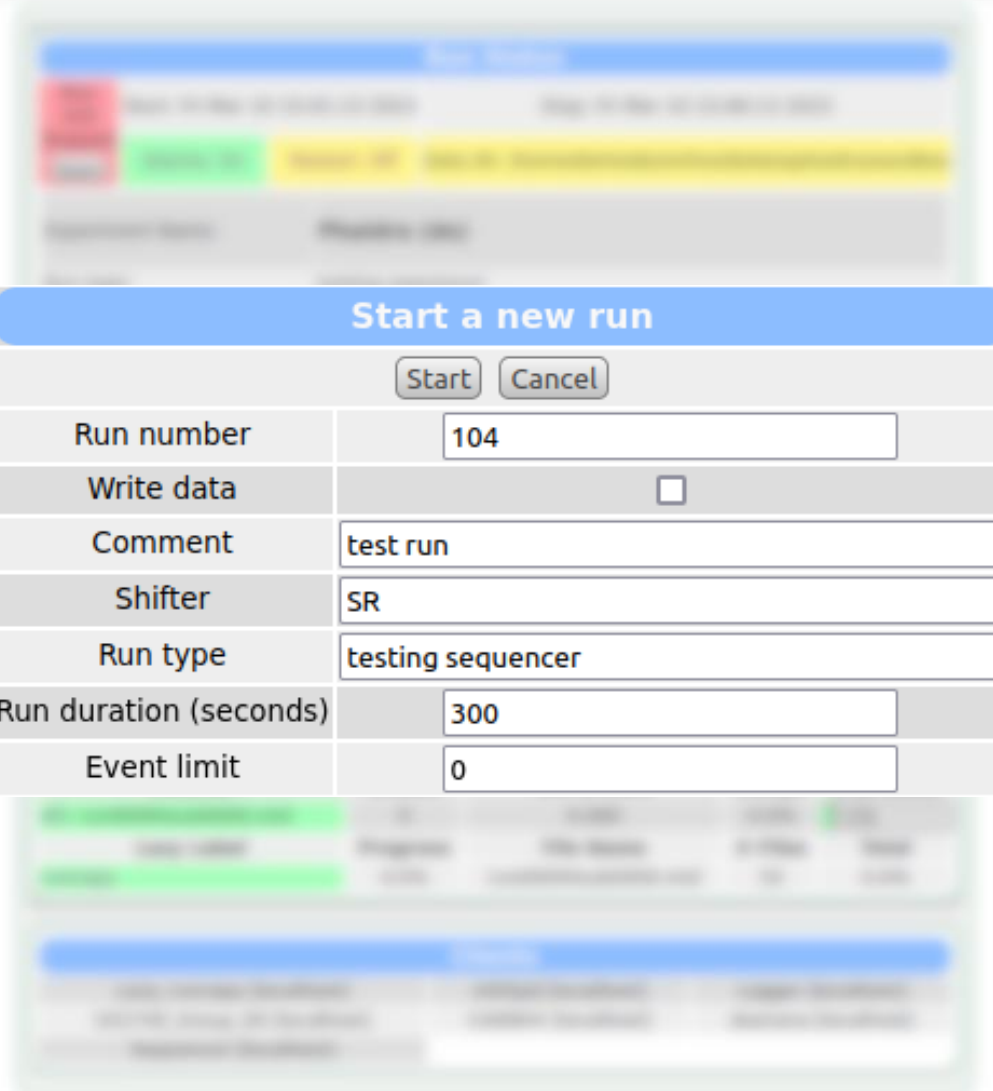

## Sequencer run

 $\equiv$ phaidra

**Status Transition** ODB

OldODB

Messages Chat

Elog

Alarms

Programs

**Buffers** 

History

OldHistory

**MSCB** 

Sequencer

**Event Dump** 

Config

Help

**CAEN HV** 

VX2740 Settings

dsanana

**Run Status** Run Stop: Fri Mar 10 15:06:13 2023 Start: Fri Mar 10 15:01:13 2023 103 **Stopped** Alarms: On Start Phaidra (ds) **Experiment Name:** Run type: testing sequencer Shifter: **SR** Comment: test run **Write Data:**  $\Box$ 1678722354 15:45:54.444 2023/03/13 [mhttpd,INFO] Alarm "Logger" reset

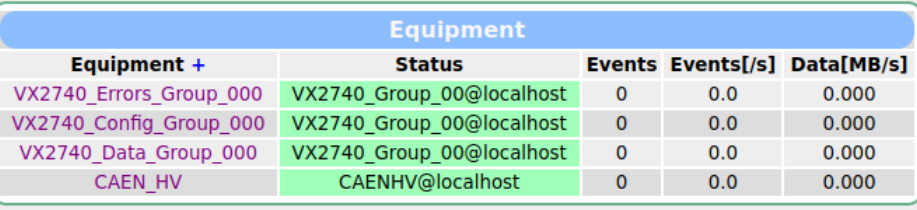

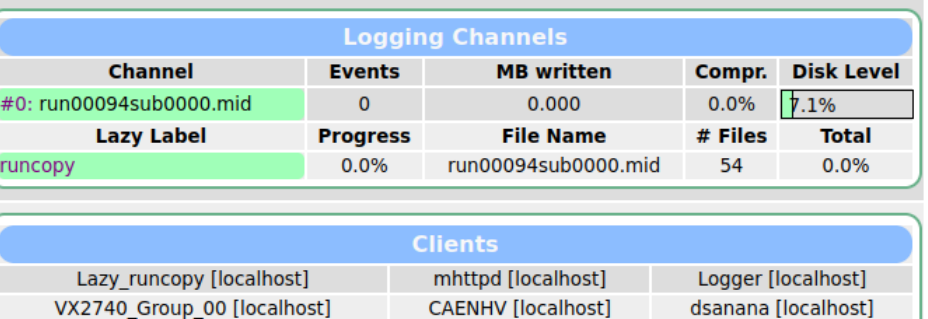

Sequencer [localhost]

### Sequencer run

 $\equiv$  phaidra **Status Transition** [Load Script] [Start Script] [Debug Script] [Edit Script] **ODB** OldODB **Sequencer File** Messages Chat Filename: start-stop-loop.msl Comment: \$comment Elog PARAM runs, "Number of runs to take" 1 Alarms PARAM duration time, "seconds"  $\overline{2}$ Programs PARAM wait time, "seconds"  $\overline{\mathbf{3}}$ **Buffers** PARAM comment, "Description of run setup" 4 History PARAM run type, "Laser, Na, Ar, backgrount etc..." 5 OldHistory 6 PARAM shifter, "Name of shifter" **MSCB**  $\overline{7}$ Sequencer 8 **Event Dump** 9 Config 10 ODBSET "/Experiment/Edit on start/Comment" \$comment Help 11 ODBSET "/Experiment/Edit on start/Run type" \$run type **CAEN HV** 12 ODBSET "/Experiment/Edit on start/Shifter" \$shifter VX2740 Settings  $13$ dsanana 14 ODBSET "/Logger/Write data", "1" 15 16 COMMENT \$comment 17 RUNDESCRIPTION \$run type 18 19 LOOP \$runs 20 **TRANSITION START** 21 WAIT SECONDS, \$duration time 22 **TRANSITION STOP** 23 WAIT SECONDS, \$wait time 24 ENDLOOP

# Sequencer run

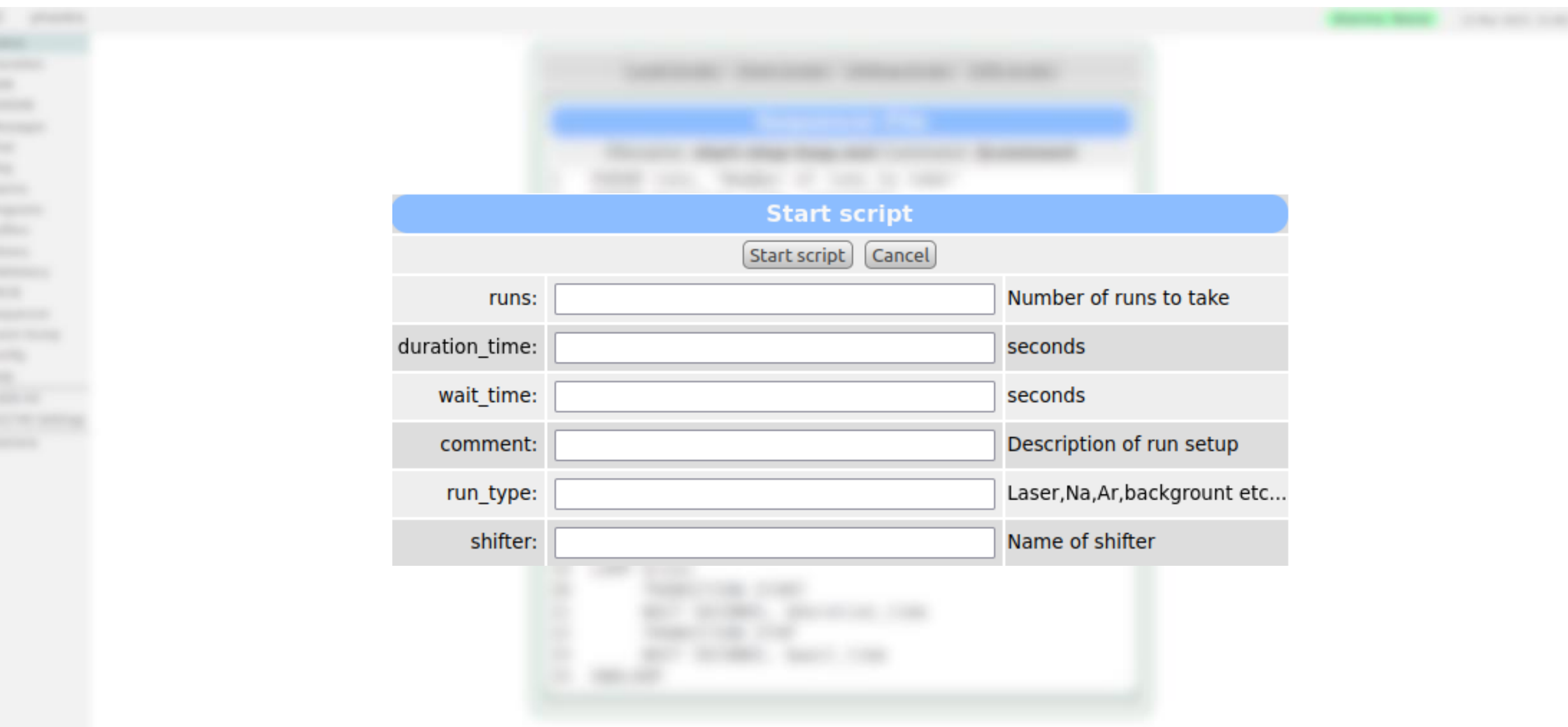

### Midas files save format - LazyLogger

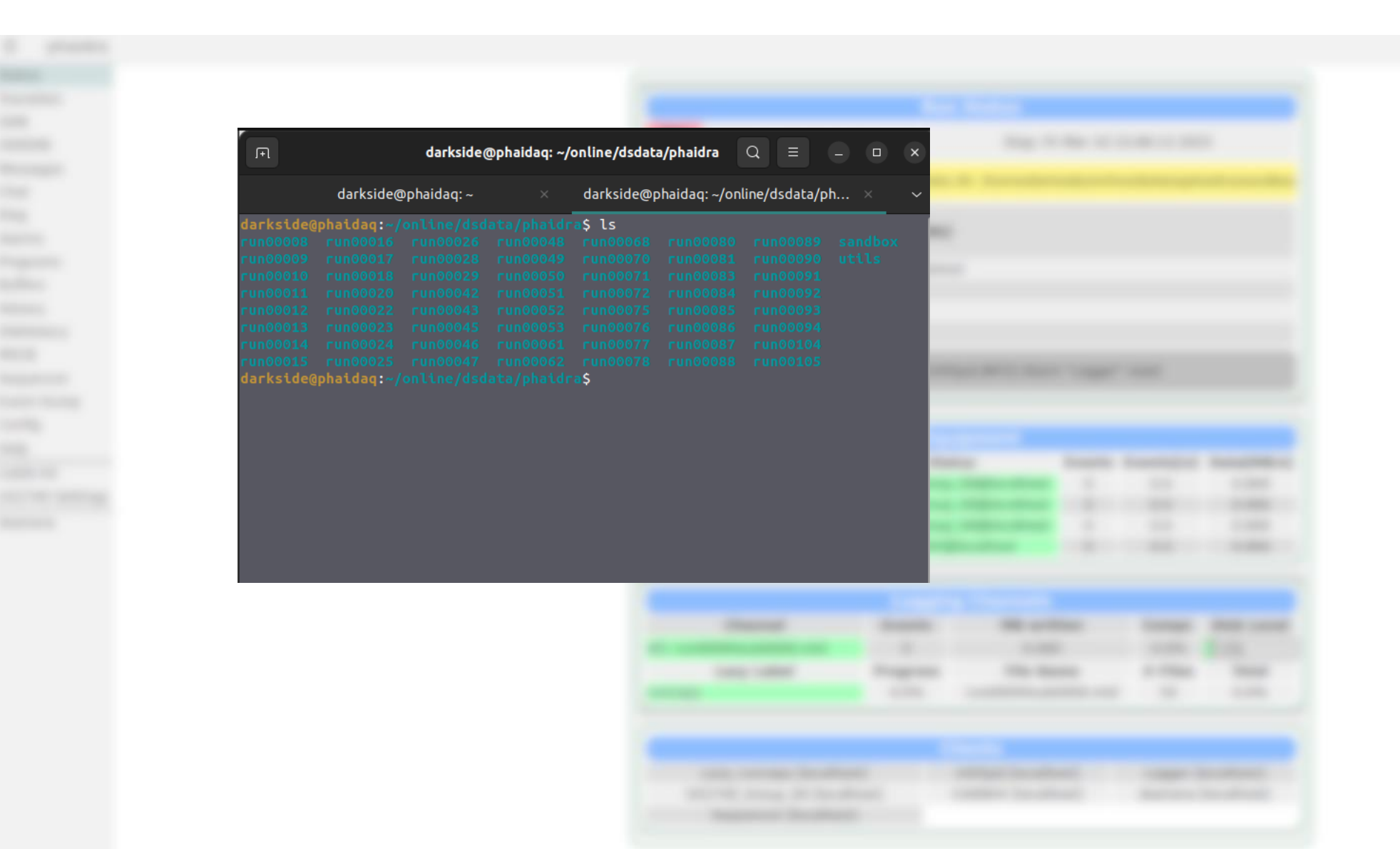

### Midas files save format - LazyLogger

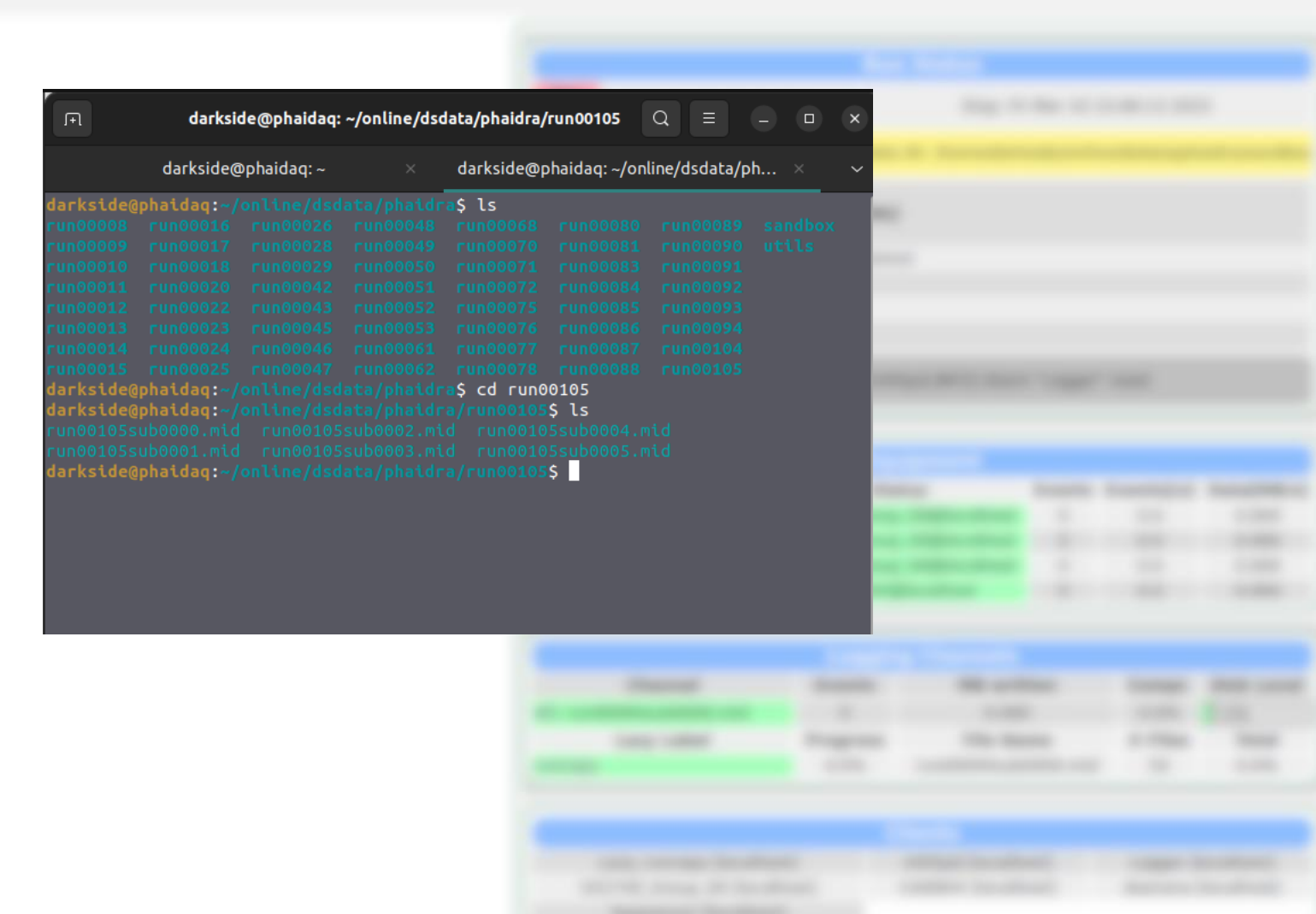

### Midas files save format - LazyLogger

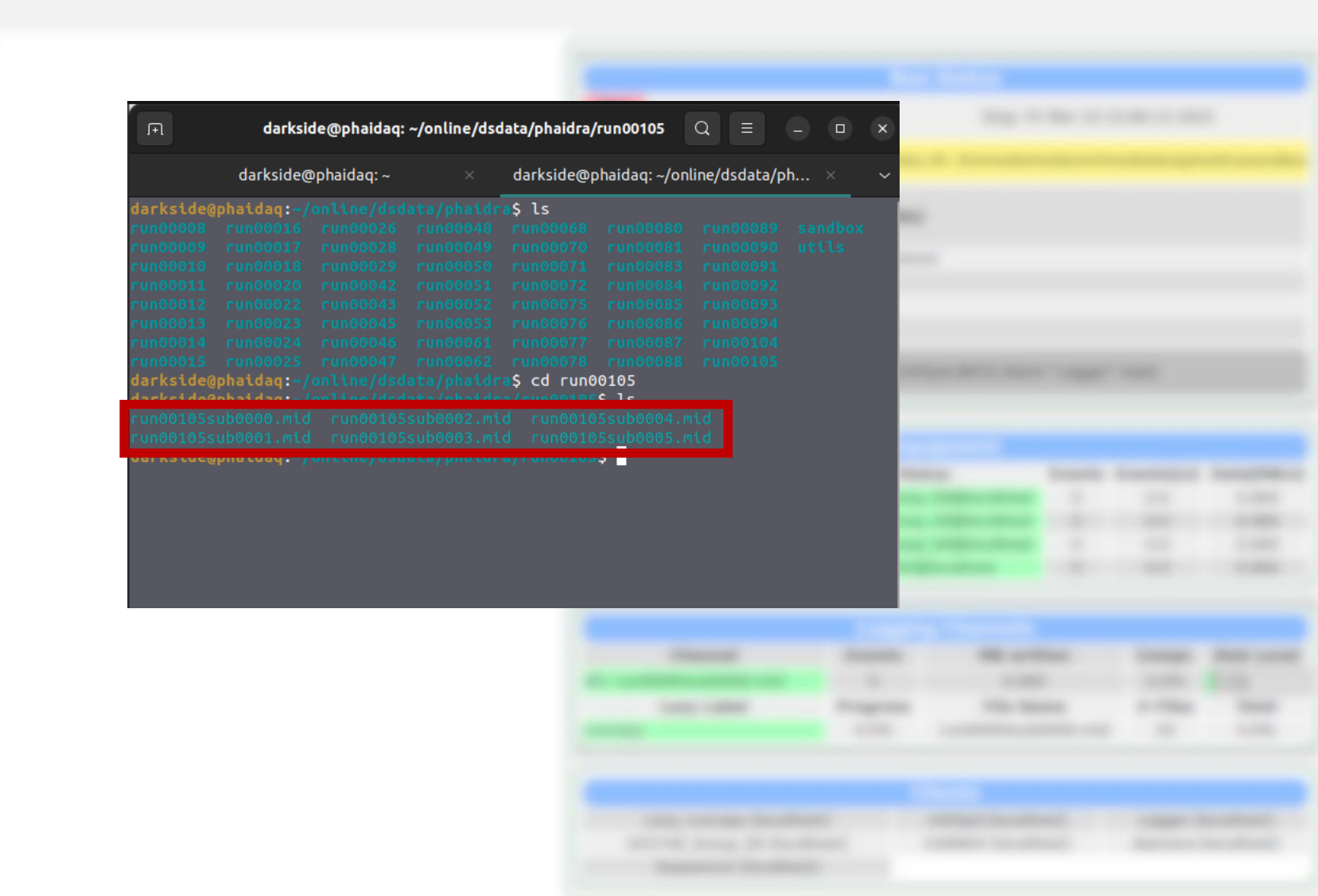